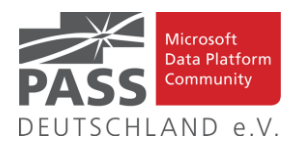

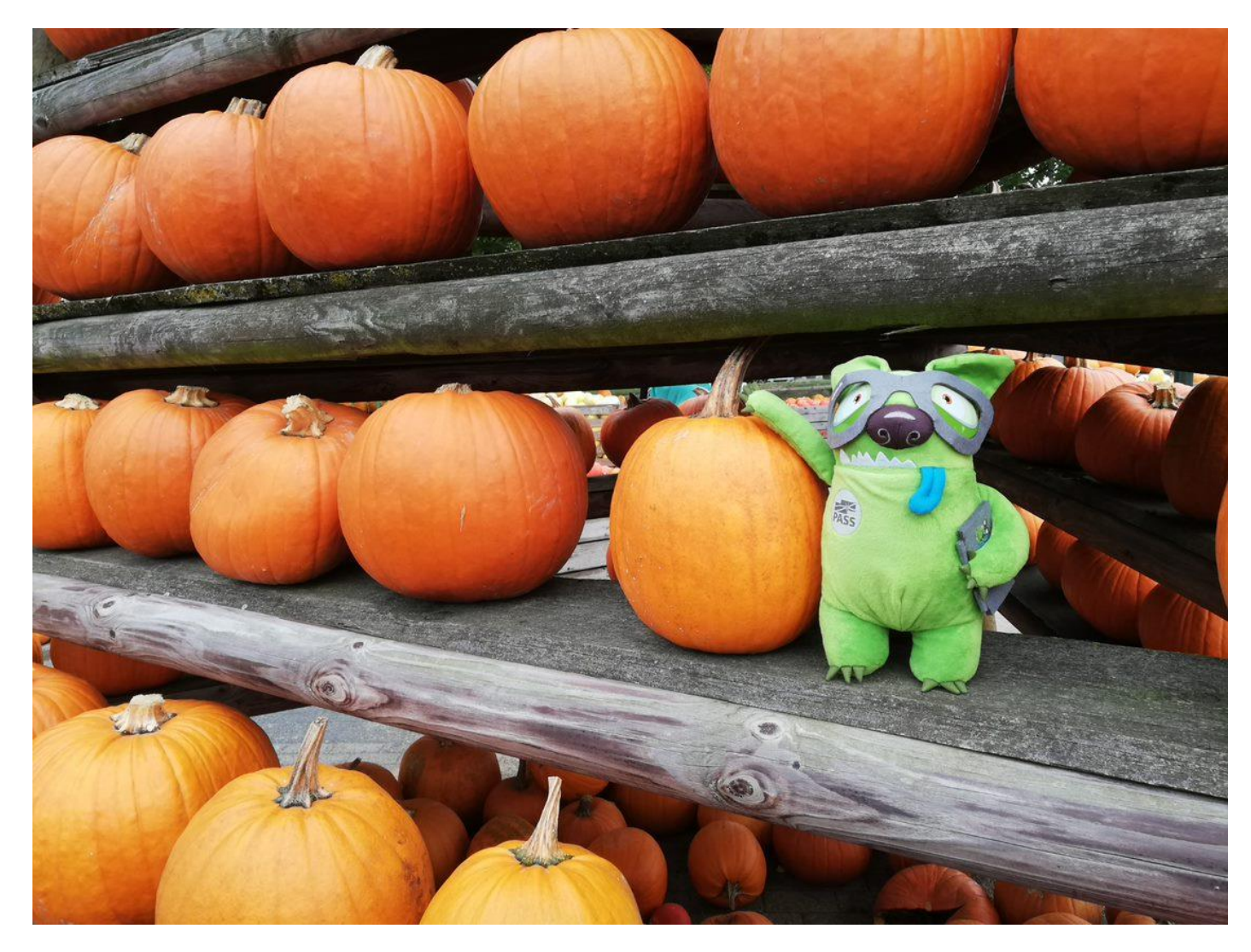

Damon: Der Kürbis ist die Entschuldigung der Natur dafür, dass der Sommer endgültig vorbei ist. (Foto: Dirk Hondong)

#### **Inhaltsübersicht**

- Liste der Regionalgruppen PASS Deutschland e.V.
- Die New Stars of Data gehen in die nächste Runde!
- DBCC 2021 Save the date! & Agenda
- Den Newsletter Online lesen! Auf ISSUU [\(www.issuu.com\)](http://www.issuu.com/)!
- Blogs von Mitgliedern
- Allgemeine Artikel
- Business Intelligence
- Neues von den SQL Release Services (ex Neues aus der Knowledgebase)
- Impressum

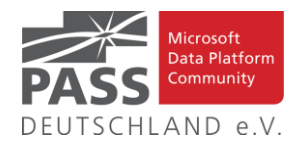

#### **Liste der Regionalgruppen PASS Deutschland e.V.**

*Details zu den einzelnen Treffen werden auf der Website oder bei MeetUp angekündigt. Bitte wende Dich an die angegebenen Ansprechpartner der jeweiligen Regionalgruppen. Die Mailadressen findest Du auf der jeweiligen Webseite. (RGV = Regionalgruppenverantwortliche)*

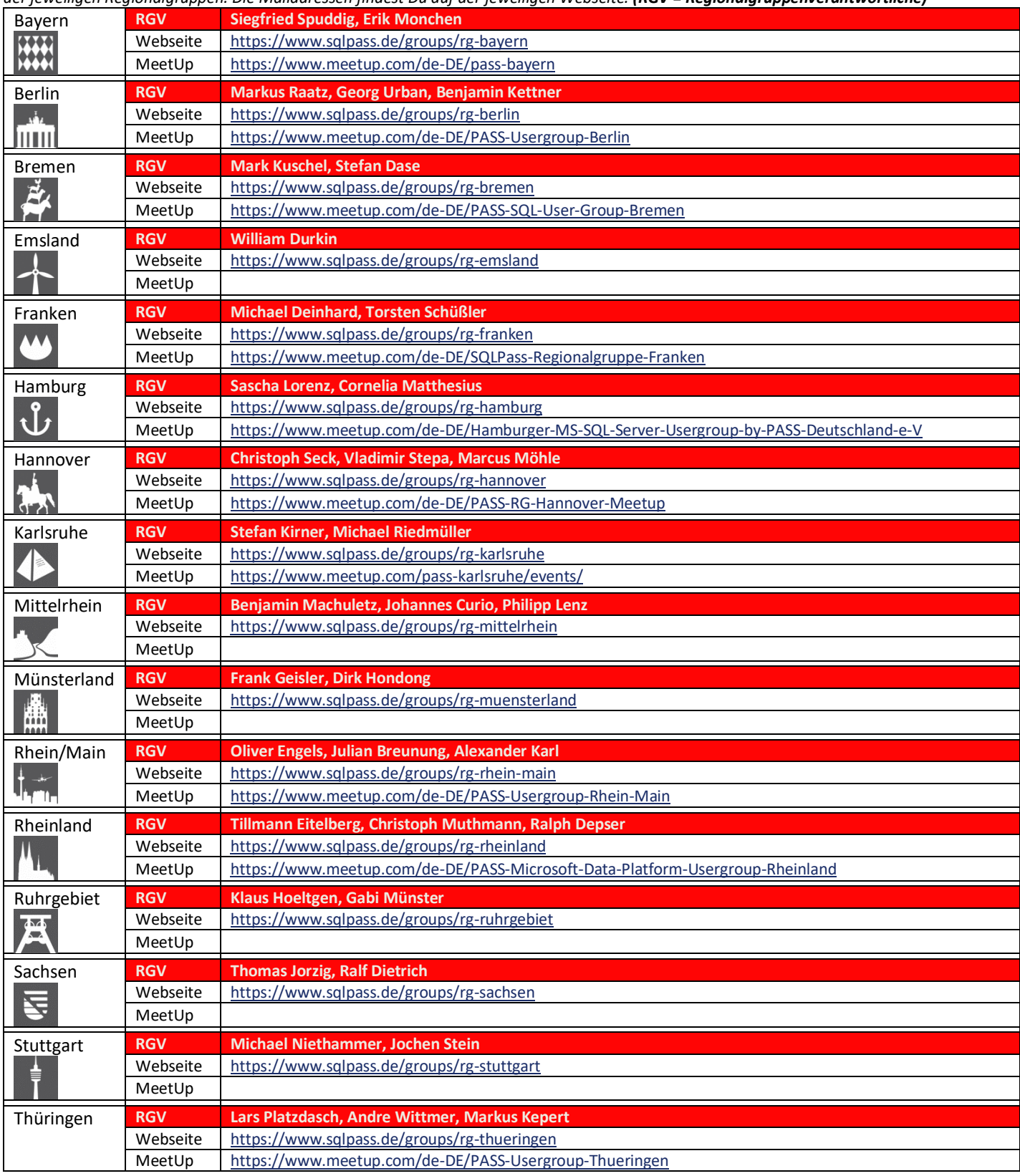

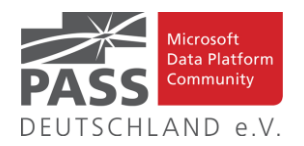

#### **Die New Stars of Data gehen in die nächste Runde!**

Das von Ben Weissman und William Durkin organisierte Event, ein virtuelles Spin Off des DataGrillen Newcomer Track, hat es sich zur Aufgabe gemacht neuen Sprecherinnen und Sprechern aus der Data Platform Community eine Bühne sowie den nötigen Support zu liefern. Erfahrene Community Mitglieder helfen den neuen Stars bei der Vorbereitung ihrer Sessions.

Die dritte Edition findet am 22.10.2021 statt – alle weiteren Infos findet Ihr unter

#### [https://www.newstarsofdata.com/!](https://www.newstarsofdata.com/)

PS: Wer auch gerne einmal Speaker-Luft schnuppern möchte – der Call for Speakers für das DataGrillen 2022 inkl. Newcomer Track ist offen: <https://sessionize.com/datagrillen-2022>

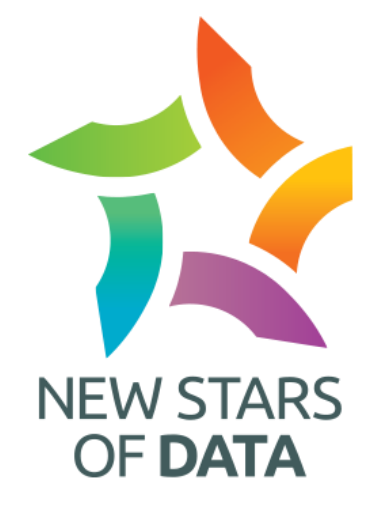

#### **DBCC 2021 – Save the date!**

## Save the date! The International Edition ... **IIIIIII** 0000 Online PASS DataBlaster<br>CommunityConference

# Friday // 15. October 2021 Agenda: [https://www.sqlpass.de/dbcc-2021-international-edi-](https://www.sqlpass.de/dbcc-2021-international-edition-the-data-blaster-community-conference/)

[tion-the-data-blaster-community-conference/](https://www.sqlpass.de/dbcc-2021-international-edition-the-data-blaster-community-conference/)

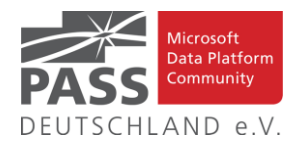

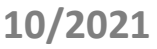

#### DataBlasterCommunityConference 2021 – The International Edition Agenda

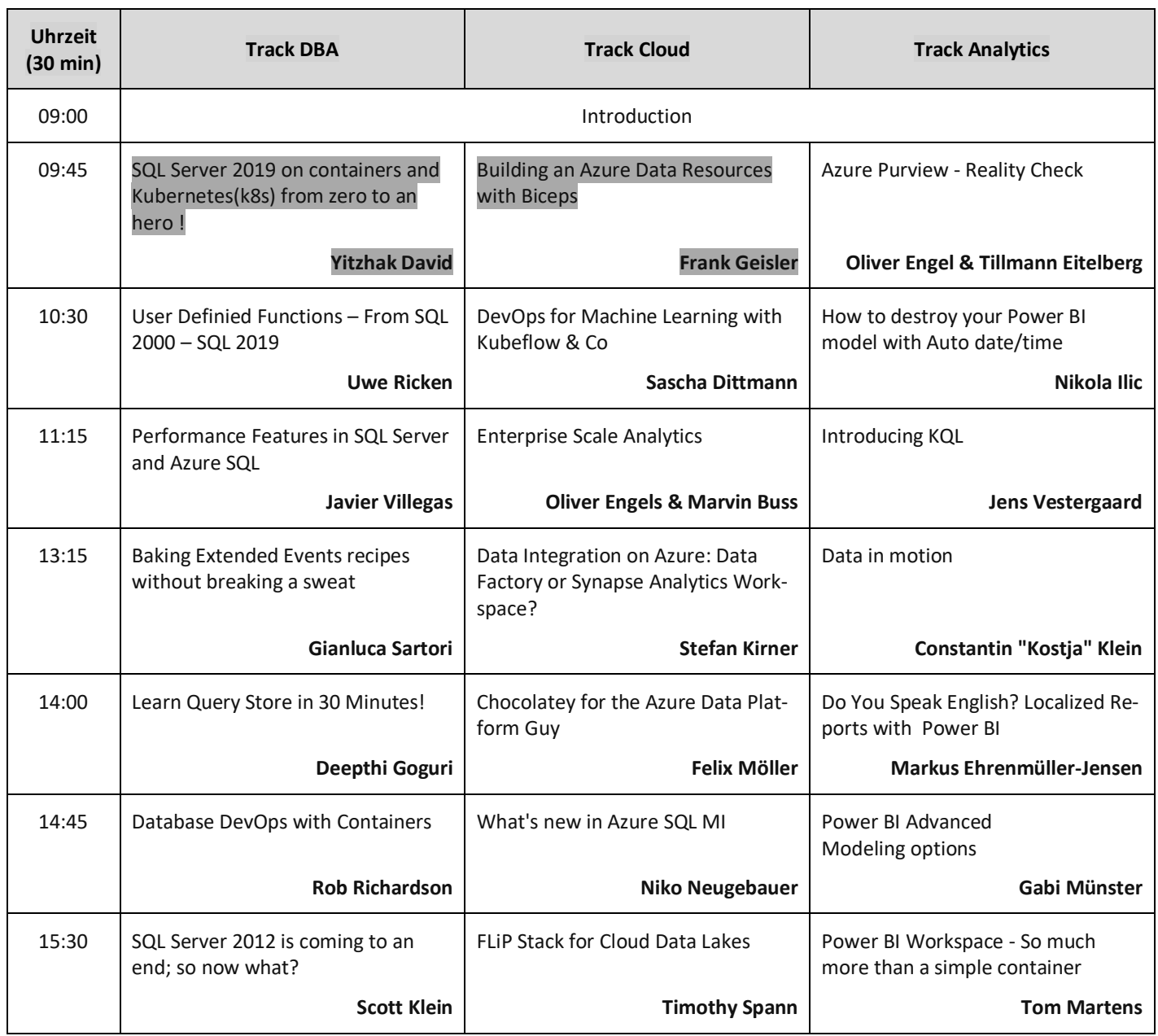

#### **Den Newsletter Online lesen! Auf ISSUU (www.issuu.com)!**

Seit März 2014 gibt es unseren Newsletter auch als E-Magazin auf [www.issuu.com.](file:///C:/Temp/Office/www.issuu.com) Zum Studieren benötigt man nur einen Browser (oder eine IOS- oder Android App) und alle Links aus dieser Ausgabe funktionieren auch direkt aus dem E-Magazin heraus. Am Leichtesten findest Du unseren Newsletter über den Suchtag SQLPASS oder über den Direktlink für den aktuellen Newsletter:

[https://issuu.com/sqlpass/docs/newsletter\\_2021-10](https://issuu.com/sqlpass/docs/newsletter_2021-10)

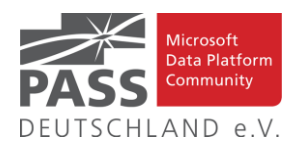

#### **Blogs von Mitgliedern des Pass Deutschland e.V.!**

Liebe Newsletter-Leser!

Ansprechpartner: Nina Weisheidinger

Blog-Liste (bereits früher veröffentlicht) (nach Vornamen der Autoren sortiert)

#### Blog: ORDIX BLOG

[URL: https://blog.ordix.de/categories/microsoft-sql-server/](https://blog.ordix.de/categories/microsoft-sql-server/)

Autor: **Andreas Jordan** (Rhein-Main) und **Kollegen**

Schwerpunkte: Datenbank-Administration

Blog: SQL Server Data Platform blog by Andreas Wolter [URL: http://andreas-wolter.com/blog/](http://andreas-wolter.com/blog/)

Autor: **Andreas Wolter** (Rhein-Main)

Schwerpunkte: Datenbank-Administration, Performance und Sicherheit

Blog: Arno Cebulla über Information Design mit MS SSRS

URL[: http://blog.oraylis.de/author/acebulla/](http://blog.oraylis.de/author/acebulla/)

Autor: **Arno Cebulla** (Rheinland)

Schwerpunkte: Business Intelligence

Blog: Continuous Intelligence

[URL: http://www.continuous-intelligence.de](http://www.continuous-intelligence.de/)

Autor: **Dr. Benjamin Kettner** (Berlin)

Schwerpunkte: Business Intelligence

Blog: T-SQL Ninja

URL[: https://www.tsql-ninja.com/](https://www.tsql-ninja.com/)

Autor: **Dr. Benjamin Kettner, Frank Geisler (Berlin, Ruhrgebiet)**

Schwerpunkte: T-SQL

Blog: Solisyon SQL Blog

[URL: http://www.solisyon.de/sqlblog/](http://www.solisyon.de/sqlblog/)

Autor: **Benjamin Weissman** (Franken)

Schwerpunkte: Business Intelligence

Blog: SQL aus Hamburg

URL: http:/[/www.sql-aus-hamburg.de](http://www.sql-aus-hamburg.de/)

Autor: **Björn Peters (**Hamburg)

Schwerpunkte: Datenbank-Administration

Blog: Architektur und Administration

URL[: http://www.insidesql.org/blogs/cmu/](http://www.insidesql.org/blogs/cmu/)

Autor: **Christoph Muthmann** (Rheinland)

Schwerpunkte: Datenbank-Administration

Blog: sqlXpert GmbH Blog

URL[: http://www.sqlxpert.de/blogsqlxpert/](http://www.sqlxpert.de/blogsqlxpert/)

Autoren: **Daniel Caesar** (Berlin) und **Imke Feldmann** (Berlin)

Schwerpunkte: Business Intelligence

Blog: Dirk Hondong's blog

[URL: https://dirkhondong.wordpress.com/](https://dirkhondong.wordpress.com/)

Autor: **Dirk Hondong** (Ruhrgebiet)

Schwerpunkte: Datenbank-Administration

Blog: GDS Business Intelligence Blog

URL[: http://gds-business-intelligence.de/de/category/sql-server/](http://gds-business-intelligence.de/de/category/sql-server/)

Autor: **Frank Geisler** (Ruhrgebiet)

Schwerpunkte: Business Intelligence und Entwicklung

Blog: The BIccountant by Imke Feldmann

URL[: https://www.thebiccountant.com/](https://www.thebiccountant.com/)

Autor: **Imke Feldmann** (Berlin)

Schwerpunkte: Business Intelligence

Blog: Klaus Oberdalhoff

[URL: http://www.insidesql.org/blogs/klausobd/](http://www.insidesql.org/blogs/klausobd/)

Autor: **Klaus Oberdalhoff** (Franken & Bayern)

Schwerpunkte: Administration und Allgemein, speziell auch zu MS-Access

Blog: Kostja's .NETte Welt

URL[: https://kostjaklein.wordpress.com/](https://kostjaklein.wordpress.com/)

Autor: **Kostja Klein (**Rhein-Main)

Schwerpunkte: Entwicklung

Blog: Ceteris AG BI Blog

URL[: http://www.ceteris.ag/blog](http://www.ceteris.ag/blog)

Autor: **Markus Raatz** (Berlin)

Schwerpunkte: Business Intelligence

Blog: New Row – My journey through Business Intelligence and ...

URL: http:/[/www.martinguth.de/](http://www.martinguth.de/)

Autor: **Martin Guth** (Karlsruhe)

Schwerpunkte: Business Intelligence

Blog: Michal Dvorak aka Nolock über Power BI

[URL: https://twitter.com/nolockcz](https://twitter.com/nolockcz)

Autor: **Michal Dvorak** (Karlsruhe)

Schwerpunkte: Power BI, Power Query, M

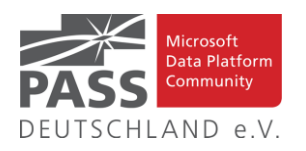

Blog: Nikoport - SQL Server, Community, Development and Web adventures

[URL: http://www.nikoport.com](http://www.nikoport.com/)

Autor: **Niko Neugebauer** (Rhein-Main)

Schwerpunkte: SQL Server allgemein

Blog: flip-it.de :: SQL and more

URL[: http://www.flip-it.de](http://www.flip-it.de/)

Autor: **Philipp Lenz** (Mittelrhein)

Schwerpunkte: Business Intelligence

Blog: About SQL Server Basics and in-depth

URL[: http://dirtyread.de](http://dirtyread.de/)

Autor: **Robert Hartmann** (Franken)

Schwerpunkte: SQL Server allgemein

Blog: Robert Panther on SQL Server

[URL: http://pantheronsql.wordpress.com](http://pantheronsql.wordpress.com/)

Autor: **Robert Panther** (Rhein-Main)

Schwerpunkte: SQL Server allgemein

Blog: Sascha Lorenz aus Hamburg über die Themen Microsoft SQL Server, SharePoint, .NET Technologien und ganz allgemein über Business Intelligence

[URL: http://saschalorenz.blogspot.com](http://saschalorenz.blogspot.com/)

Autor: **Sascha Lorenz** (Hamburg)

Schwerpunkte: Business Intelligence

Blog: GlorfIT

[URL: http://glorf.it](http://glorf.it/)

Autor: **Thomas Glörfeld** (Franken)

Schwerpunkte: SQL Server allgemein

Blog: Tillmann Eitelberg & Oliver Engels zu SSIS-Components

URL[: http://www.ssis-components.net](http://www.ssis-components.net/)

Autoren: **Tillmann Eitelberg** (Rheinland) und **Oliver Engels** (Rhein-Main)

Schwerpunkte: Integration-Services

Blog: TORSTEN SCHUESSLER | Sapere aude! (aka tosc)

URL[: http://www.insidesql.org/blogs/tosc/](http://www.insidesql.org/blogs/tosc/)

Autor: **Torsten Schüßler** (Franken)

Schwerpunkte: SQL Server allgemein

Blog: arelium BLOG

[URL: https://www.arelium.de/blog/](https://www.arelium.de/blog/)

Autor: **Torsten Ahlemeyer** (Rheinland)

Schwerpunkte: Rund um den SQL-Server und BI

Blog: Inside SQL Server - Unleash the Power of Microsoft SQL Server

[URL: https://inside-sqlserver.com/#Blog](https://inside-sqlserver.com/#Blog)

Autor: **Torsten Strauß** (Ruhrgebiet)

Schwerpunkte: SQL Server allgemein

Blog: SQL Server Intern

[URL: http://www.db-berater.de/sql-server-blog](http://www.db-berater.de/sql-server-blog)

Autor: **Uwe Ricken** (Rhein-Main)

Schwerpunkte: Datenbank-Administration

Blog: Volker Bachmann and SQL Server

[URL: http://blog.volkerbachmann.de](http://blog.volkerbachmann.de/)

Autor: **Volker Bachmann** (Ruhrgebiet)

Schwerpunkt: Datenbank-Administration

Blog: workingondata

[URL: https://workingondata.wordpress.com](https://workingondata.wordpress.com/)

Autor: **Wolfgang Strasser** (Franken)

Schwerpunkte: Business Intelligence

#### Blog-Infos

#### Ankündigung, Änderung, Löschung

Wenn auch dein PASS-Mitglieds-Blog hier erscheinen soll, so schreibe bitte eine E-Mail mit den folgenden Angaben an: newsletter(punkt)redaktion(at)sqlpass(punkt)de

- Den Titel des BLOG's
- Deinen Namen
- Deinen Blog-URL
- Deine Inhalte: eine (kurze) Übersicht der Themen-Schwerpunkte
- Deine Regionalgruppe: (optional, aber erwünscht)
- (Deine E-Mail-Adresse): Die ist für Rückmeldungen, wird aber nicht auf unserer BLOG-Seite veröffentlicht oder anderweitig verwendet.

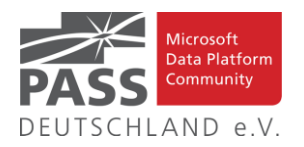

#### **Allgemeine Artikel**

#### **SICHERHEITSPRINZIP: SEPARATION OF PRIVILEGE**

Mit diesem Artikel liefert Andreas Wolter Teil 4 seiner Artikelserie über Sicherheitsprinzipien in Microsoft SQL-Servern & Datenbanken..

[http://andreas-wolter.com/202109-sicherheitsprinzip-separation](http://andreas-wolter.com/202109-sicherheitsprinzip-separation-of-privilege/)[of-privilege/](http://andreas-wolter.com/202109-sicherheitsprinzip-separation-of-privilege/)

#### **Azure Arc for Data Services, part 8 – Indirect Mode Reporting**

Dies ist der achte Blog-Beitrag in der Serie über Azure Arc enabled Data Services oder wie Niko Neugebauer sie nennt Azure Arc for Data Services.

[https://www.nikoport.com/2021/02/17/azure-arc-for-data-ser](https://www.nikoport.com/2021/02/17/azure-arc-for-data-services-part-8-indirect-mode-reporting/)[vices-part-8-indirect-mode-reporting/](https://www.nikoport.com/2021/02/17/azure-arc-for-data-services-part-8-indirect-mode-reporting/)

#### **Who Has the Highest Salary, Departmentwise? Use SQL to Find Out!**

Dieser Artikel von Himanshu Kathuria zeigt, wie man das Gesamtgehalt pro Abteilung für eine Organisation mit Hilfe der GROUP BY-Funktionalität von SQL ermitteln kann. Es wird die SQL GROUP BY-Klausel im Detail erklärt, zusammen mit der bedingten Filterung mit einer HAVING-Klausel.

<https://learnsql.com/blog/total-salary-sql/>

#### **Introducing system-versioned ledger tables**

In diesem Artikel gibt uns Randolph West eine Einführung in system-versioned ledger tables.

[https://bornsql.ca/blog/introducing-system-versioned-ledger](https://bornsql.ca/blog/introducing-system-versioned-ledger-tables/)[tables/](https://bornsql.ca/blog/introducing-system-versioned-ledger-tables/)

#### **What Is a Cost-Based Optimizer?**

In diesem Artikel gibt uns Brent Ozar eine Antwort auf diese Frage.

[https://www.brentozar.com/archive/2021/09/what-is-a-cost](https://www.brentozar.com/archive/2021/09/what-is-a-cost-based-optimizer/)[based-optimizer/](https://www.brentozar.com/archive/2021/09/what-is-a-cost-based-optimizer/)

#### **Querying XML in SQL Server –Part 6 – Sequencing Elements and Finding Positions**

Mit diesem Artikel liefert uns Barney Lawrence Teil 6 seiner Artikelserie "Querving XML in SQL Server".

[https://barneylawrence.com/2021/04/28/querying-xml-in-sql](https://barneylawrence.com/2021/04/28/querying-xml-in-sql-server-part-6-sequencing-elements-and-finding-positions/)[server-part-6-sequencing-elements-and-finding-positions/](https://barneylawrence.com/2021/04/28/querying-xml-in-sql-server-part-6-sequencing-elements-and-finding-positions/)

#### **SQL SERVER –**

**Easiest Way to Copy All Stored Procedure Definitions**

In diesem Artikel zeigt uns Pinal Dave diese Lösung.

[https://blog.sqlauthority.com/2021/09/08/sql-server-easiest-way](https://blog.sqlauthority.com/2021/09/08/sql-server-easiest-way-to-copy-all-stored-procedure-definitions/)[to-copy-all-stored-procedure-definitions/](https://blog.sqlauthority.com/2021/09/08/sql-server-easiest-way-to-copy-all-stored-procedure-definitions/)

#### **Deleting Duplicate Records**

In diesem Artikel erklärt uns Chad Callihan, wie dies am Einfachsten funktioniert.

<https://callihandata.com/2021/09/16/deleting-duplicate-records/>

#### **2020 Advent of Code–Day 6**

Mit diesem Artikel liefert Steve Jones Teil 6 seiner Artikelserie über die Herausforderungen vom "Advent of **Code"**.

[https://voiceofthedba.com/2021/05/24/2020-advent-of-code](https://voiceofthedba.com/2021/05/24/2020-advent-of-code-day-6/)[day-6/](https://voiceofthedba.com/2021/05/24/2020-advent-of-code-day-6/)

**How to Find the Nth-Highest Salary by Department with SQL**

In diesem Artikel zeigt uns Tihomir Babic, wie dies funktioniert.

<https://learnsql.com/blog/sql-get-highest-salary/>

**Finding a use for Extended Properties in SQL Server**

Mit diesem Artikel erklärt uns Eitan Blumin, wie dies funktioniert.

[https://eitanblumin.com/2021/07/27/finding-a-use-for-extended](https://eitanblumin.com/2021/07/27/finding-a-use-for-extended-properties-in-sql-server/)[properties-in-sql-server/](https://eitanblumin.com/2021/07/27/finding-a-use-for-extended-properties-in-sql-server/)

#### **Download and Analyze Stooq Historical Stock Price and Volume Data in SQL Server**

In seinem Artikel zeigt Rick Dobson, wie man Stooq zum Herunterladen von täglichen historischen Preis- und Volumendaten für Finanztitel auf SQL Server verwendet.

[https://www.mssqltips.com/sqlservertip/6963/download-stooq](https://www.mssqltips.com/sqlservertip/6963/download-stooq-historical-stock-price-volume-data-sql-server/)[historical-stock-price-volume-data-sql-server/](https://www.mssqltips.com/sqlservertip/6963/download-stooq-historical-stock-price-volume-data-sql-server/)

#### **Fundamentals of table expressions, Part 11 – Views, Modification Considerations**

Mit diesem Artikel setzt Itzik Ben-Gan seine Serie über die Grundlagen von Tabellenausdrücken fort. Diesmal konzentriert er sich auf die Aspekte der Modifizierung.

[https://sqlperformance.com/2021/09/t-sql-queries/table-expres](https://sqlperformance.com/2021/09/t-sql-queries/table-expressions-part-11)[sions-part-11](https://sqlperformance.com/2021/09/t-sql-queries/table-expressions-part-11)

#### **Learning the SQL GROUP BY Clause**

In seinem Artikel beginnt Aubrey Love mit den Grundlagen und stellt einige Funktionen wie CUBE, ROLLUP und GROUPING SETS vor. Außerdem geht er auf weitere Vorteile sowie die Einschränkungen der GROUP BY-Klausel ein.

[https://www.mssqltips.com/sqlservertip/6955/learning-sql-group](https://www.mssqltips.com/sqlservertip/6955/learning-sql-group-by-clause/)[by-clause/](https://www.mssqltips.com/sqlservertip/6955/learning-sql-group-by-clause/)

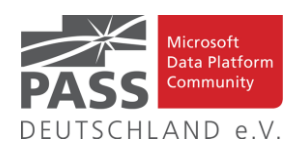

#### **FAQ and examples about the SQL Server Agent**

In diesem Artikel beantwortet Daniel Calbimonte die am häufigsten gestellten Fragen zum SQL Server Agent..

[https://www.sqlshack.com/faq-and-examples-about-the-sql-ser](https://www.sqlshack.com/faq-and-examples-about-the-sql-server-agent/)[ver-agent/](https://www.sqlshack.com/faq-and-examples-about-the-sql-server-agent/)

#### **Parse parameter default values using PowerShell – Part 3**

Mit diesem Artikel liefert uns Aaron Bertrand Teil 3 seiner Artikelserie.

[https://sqlperformance.com/2020/10/sql-performance/param](https://sqlperformance.com/2020/10/sql-performance/paramparser-3)[parser-3](https://sqlperformance.com/2020/10/sql-performance/paramparser-3)

**Database Fundamentals #30: Create Foreign Keys With T-SQL**

In diesem Artikel gibt uns Grant Fritchey einen tieferen Einblick in dieses Thema.

[https://www.scarydba.com/2021/05/24/database-fundamentals-](https://www.scarydba.com/2021/05/24/database-fundamentals-30-create-foreign-keys-with-t-sql/)[30-create-foreign-keys-with-t-sql/](https://www.scarydba.com/2021/05/24/database-fundamentals-30-create-foreign-keys-with-t-sql/)

#### **How to change an Azure SQL Database Collation**

In diesem Artikel untersucht Rajendra Gupta die Azure SQL Database Collation-Konfiguration und wie man sie beim Importieren der Datenbank aus einer BACPAC-Datei ändert.

[https://www.sqlshack.com/how-to-change-an-azure-sql-database](https://www.sqlshack.com/how-to-change-an-azure-sql-database-collation/)[collation/](https://www.sqlshack.com/how-to-change-an-azure-sql-database-collation/)

#### **SQL queries to change the column type**

In diesem Artikel behandelt Nisarg Upadhyay die verschiedenen SQL-Abfragen zum Ändern des Spaltentyps.

[https://www.sqlshack.com/sql-queries-to-change-the-column](https://www.sqlshack.com/sql-queries-to-change-the-column-type/)[type/](https://www.sqlshack.com/sql-queries-to-change-the-column-type/)

#### **SQL CASE: Know and Avoid 3 Lesser-Known Hassles**

In diesem Beitrag beschreibt Edwin Sanchez alle drei.

[https://codingsight.com/sql-case-know-and-avoid-3-lesser-known](https://codingsight.com/sql-case-know-and-avoid-3-lesser-known-hassles/)[hassles/](https://codingsight.com/sql-case-know-and-avoid-3-lesser-known-hassles/)

#### **Foreign Keys, Blocking, and Update Conflicts**

In diesem Artikel befasst sich Paul White mit der Blockierung von Fremdschlüsseln unter Read-Committed-Snapshot-Isolation und damit verbundenen

Aktualisierungskonflikten unter Snapshot-Isolation.

[https://sqlperformance.com/2021/06/sql-performance/foreign](https://sqlperformance.com/2021/06/sql-performance/foreign-keys-blocking-update-conflicts)[keys-blocking-update-conflicts](https://sqlperformance.com/2021/06/sql-performance/foreign-keys-blocking-update-conflicts)

#### **Angry Aggregates Part 3**

Mit diesem Artikel liefert uns Erik Darling Teil 3 seiner Artikelserie zu dem Thema Aggregates.

[https://www.erikdarlingdata.com/sql-server/angry-aggregates](https://www.erikdarlingdata.com/sql-server/angry-aggregates-part-3/)[part-3/](https://www.erikdarlingdata.com/sql-server/angry-aggregates-part-3/)

#### **Add or drop identity property for an existing SQL Server column**

In diesem Artikel liefert uns Greg Robidoux einen tieferen Einblick in dieses Thema.

[https://www.mssqltips.com/sqlservertip/1397/add-or-drop-iden](https://www.mssqltips.com/sqlservertip/1397/add-or-drop-identity-property-for-an-existing-sql-server-column/)[tity-property-for-an-existing-sql-server-column/](https://www.mssqltips.com/sqlservertip/1397/add-or-drop-identity-property-for-an-existing-sql-server-column/)

**Configure SQL Server Database Mirroring using T-SQL**

In diesem Artikel erklärt uns Sergey Gigoyan, wie dies funktioniert.

[https://www.mssqltips.com/sqlservertip/6953/configure-data](https://www.mssqltips.com/sqlservertip/6953/configure-database-mirroring-t-sql-code/)[base-mirroring-t-sql-code/](https://www.mssqltips.com/sqlservertip/6953/configure-database-mirroring-t-sql-code/)

#### **SQL Connection Strings tips**

Mit diesem Artikel möchte Esat Erkec einige nützliche Tipps zur Verwendung der SQL-Verbindungszeichenfolgen geben.

<https://www.sqlshack.com/sql-connection-strings-tips/>

#### **How to capture SQL login details with Extended Events**

In seinem Beitrag gibt uns Jack Vamvas eine Antwort auf diese Frage.

[https://www.sqlserver-dba.com/2021/09/how-to-capture-sql-lo](https://www.sqlserver-dba.com/2021/09/how-to-capture-sql-login-details-with-extended-events.html)[gin-details-with-extended-events.html](https://www.sqlserver-dba.com/2021/09/how-to-capture-sql-login-details-with-extended-events.html)

**Learn SQL: How to prevent SQL Injection attacks**

In diesem Artikel erklärt uns Emil Drkusic, wie dies funktioniert.

[https://www.sqlshack.com/learn-sql-how-to-prevent-sql-injec](https://www.sqlshack.com/learn-sql-how-to-prevent-sql-injection-attacks/)[tion-attacks/](https://www.sqlshack.com/learn-sql-how-to-prevent-sql-injection-attacks/)

**A Simple Use Case for Indexes on Primary Keys**

#### In diesem Artikel stellt Kenneth Igiri es uns vor.

[https://codingsight.com/primary-and-foreign-keys-for-sql-derver](https://codingsight.com/primary-and-foreign-keys-for-sql-derver-performance-tuning/)[performance-tuning/](https://codingsight.com/primary-and-foreign-keys-for-sql-derver-performance-tuning/)

#### **5 Practical Examples of Using ROWS BETWEEN in SQL**

In diesem Artikel gibt uns Kateryna Koidan einen tieferen Einblick in dieses Thema.

<https://learnsql.com/blog/sql-window-functions-rows-clause/>

Ansprechpartner: Nina Weisheidinger

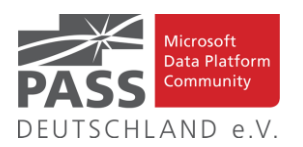

#### **Business Intelligence**

A Step-by-Step Overview of Paginated Reports in Power BI

Hier gibt es eine Schritt-für-Schritt Anleitung zum Umgang mit dem Premium-Feature "Paginated Reports" in Power BI.

[https://www.bluegranite.com/blog/a-step-by-step](https://www.bluegranite.com/blog/a-step-by-step-overview-of-paginated-reports-in-power-bi)[overview-of-paginated-reports-in-power-bi](https://www.bluegranite.com/blog/a-step-by-step-overview-of-paginated-reports-in-power-bi)

Announcing Azure SQL Migration extension for Azure Data Studio - public preview - Microsoft Tech Community

Es gibt eine neue Version des SQL Migration Assistant als Extension für das Azure Data Studio.

[https://techcommunity.microsoft.com/t5/azure](https://techcommunity.microsoft.com/t5/azure-sql/announcing-azure-sql-migration-extension-for-azure-data-studio/ba-p/2703295)[sql/announcing-azure-sql-migration-extension-for-azure](https://techcommunity.microsoft.com/t5/azure-sql/announcing-azure-sql-migration-extension-for-azure-data-studio/ba-p/2703295)[data-studio/ba-p/2703295](https://techcommunity.microsoft.com/t5/azure-sql/announcing-azure-sql-migration-extension-for-azure-data-studio/ba-p/2703295)

Develop ETL templates for Data Warehousing using Azure Data Factory

Im Artikel lernen wir, wie wir ETL Templates für Data Warehousing zusammen mit Azure Data Factory erstellen können.

[https://www.sqlshack.com/develop-etl-templates-for-data](https://www.sqlshack.com/develop-etl-templates-for-data-warehousing-using-azure-data-factory/)[warehousing-using-azure-data-factory/](https://www.sqlshack.com/develop-etl-templates-for-data-warehousing-using-azure-data-factory/)

#### Executing stored procedures from data pipelines in Azure Data Factory

Das Ziel des Artikels ist eine Schritt für Schritt Anleitung zum Ausführen einer Stored Procedure in einer Azure SQL Datenbank von einer Data Pipeline in Azure Data Factory aus.

[https://www.sqlshack.com/executing-stored-procedures](https://www.sqlshack.com/executing-stored-procedures-from-data-pipelines-in-azure-data-factory/)[from-data-pipelines-in-azure-data-factory/](https://www.sqlshack.com/executing-stored-procedures-from-data-pipelines-in-azure-data-factory/)

#### Power BI Automated Reports using Power Automate

Wenn man Reports nicht im Power BI Service sehen kann, gibt es mit Power Automate andere Möglichkeiten, sie verfügbar zu machen.

[https://www.mssqltips.com/sqlservertip/6964/schedule](https://www.mssqltips.com/sqlservertip/6964/schedule-export-email-power-bi-reports-power-automate/)[export-email-power-bi-reports-power-automate/](https://www.mssqltips.com/sqlservertip/6964/schedule-export-email-power-bi-reports-power-automate/)

#### ADF Incremental Pipeline from Azure SQL Database to Databricks

Der Artikel beschreibt eine Implementierung einer Pipeline mit Azure Data Factory zum inkrementellen Laden von Daten mit Databricks.

[https://www.mssqltips.com/sqlservertip/6879/azure-data](https://www.mssqltips.com/sqlservertip/6879/azure-data-factory-incremental-pipeline-from-azure-sql-database-to-databricks/)[factory-incremental-pipeline-from-azure-sql-database-to](https://www.mssqltips.com/sqlservertip/6879/azure-data-factory-incremental-pipeline-from-azure-sql-database-to-databricks/)[databricks/](https://www.mssqltips.com/sqlservertip/6879/azure-data-factory-incremental-pipeline-from-azure-sql-database-to-databricks/)

Create a Single Source of Truth With Power BI & Power Automate

Die Notwendigkeit einer Single Source of Truth lebt wieder auf, diesmal mit Power BI und Power Automate.

[https://www.bluegranite.com/blog/create-a-single-source](https://www.bluegranite.com/blog/create-a-single-source-of-truth-with-power-bi-power-automate)[of-truth-with-power-bi-power-automate](https://www.bluegranite.com/blog/create-a-single-source-of-truth-with-power-bi-power-automate)

Free Power BI Desktop External Tools for Development and Deployment

Der Artikel möchte uns zeigen, was wir mit Power BI Desktop External Tools anfangen können und wie wir sie erhalten.

[https://www.mssqltips.com/sqlservertip/6951/power-bi](https://www.mssqltips.com/sqlservertip/6951/power-bi-desktop-external-tools/)[desktop-external-tools/](https://www.mssqltips.com/sqlservertip/6951/power-bi-desktop-external-tools/)

How to Implement a Databricks Delta Change Data Feed Process

Delta Change Data Feed erleichtert und beschleunigt die Verarbeitung von Änderungen an Daten in Delta Files von Databricks.

[https://www.mssqltips.com/sqlservertip/6967/databricks](https://www.mssqltips.com/sqlservertip/6967/databricks-delta-change-data-feed/)[delta-change-data-feed/](https://www.mssqltips.com/sqlservertip/6967/databricks-delta-change-data-feed/)

Implementing Slowly Changing Dimensions (SCDs) in Data Warehouses

Totgesagte leben länger, wie man hier am Beispiel der Slowly Changing Dimensions sieht.

[https://www.sqlshack.com/implementing-slowly-changing](https://www.sqlshack.com/implementing-slowly-changing-dimensions-scds-in-data-warehouses/)[dimensions-scds-in-data-warehouses/](https://www.sqlshack.com/implementing-slowly-changing-dimensions-scds-in-data-warehouses/)

#### Importing data from OData APIs using Azure Data Factory

Der Artikel zeigt, wie man Daten aus einer OData REST Schnittstelle in Azure Data Factory einbindet.

[https://www.sqlshack.com/importing-data-from-odata-apis](https://www.sqlshack.com/importing-data-from-odata-apis-using-azure-data-factory/)[using-azure-data-factory/](https://www.sqlshack.com/importing-data-from-odata-apis-using-azure-data-factory/)

#### Intro to Power BI Aggregations

Der Artikel ist für alle, die beginnen sich mit Power BI Aggregationen zu beschäftigen oder eine Auffrischung benötigen.

[https://dax.tips/2021/09/06/intro-to-power-bi](https://dax.tips/2021/09/06/intro-to-power-bi-aggregations/)[aggregations/](https://dax.tips/2021/09/06/intro-to-power-bi-aggregations/)

Handling Excel Formula Errors in Power Query

Gil Raviv erläutert den Umgang mit Fehlern in Excel Formeln, wenn man die Daten nach Power BI importieren möchte.

[https://datachant.com/2021/08/25/excel-formula-errors](https://datachant.com/2021/08/25/excel-formula-errors-power-query/)[power-query/](https://datachant.com/2021/08/25/excel-formula-errors-power-query/)

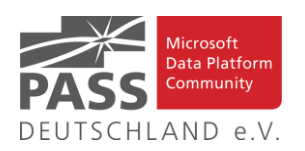

#### Power BI Streaming Dataset to Visualize Real Time Data

Es gibt bestimmte Typen von Datasets, mit denen Power BI die Darstellungen in Real-Time anpasst, wenn neue Daten eintreffen.

[https://www.mssqltips.com/sqlservertip/6952/power-bi](https://www.mssqltips.com/sqlservertip/6952/power-bi-streaming-dataset-visualize-real-time-data/)[streaming-dataset-visualize-real-time-data/](https://www.mssqltips.com/sqlservertip/6952/power-bi-streaming-dataset-visualize-real-time-data/)

#### SSIS Pivot transformation vs. Unpivot transformation

Als Erinnerung an eine Artikelserie zu SSIS haben wir hier einen Artikel zu den Pivot und Unpivot Komponenten.

[https://www.sqlshack.com/ssis-pivot-transformations-vs](https://www.sqlshack.com/ssis-pivot-transformations-vs-unpivot-transformations/)[unpivot-transformations/](https://www.sqlshack.com/ssis-pivot-transformations-vs-unpivot-transformations/)

#### SSRS IIF, Switch and Choose Functions

Mit den im Titel genannten Funktionen kann man laut dem Artikel den Nutzen von SSRS-Reports für die Nutzer steigern.

[https://www.mssqltips.com/sqlservertip/6973/ssrs-iif](https://www.mssqltips.com/sqlservertip/6973/ssrs-iif-switch-choose-functions/)[switch-choose-functions/](https://www.mssqltips.com/sqlservertip/6973/ssrs-iif-switch-choose-functions/)

#### Snowflake Streams for Change Data Capture Scenario

Bei der Arbeit mit Snowflake kann man das Streams-Feature als Ersatz für eine Change Data Capture Funktionalität (analog SQL Server) einsetzen.

#### [https://www.mssqltips.com/sqlservertip/6962/snowflake](https://www.mssqltips.com/sqlservertip/6962/snowflake-streams-change-data-capture/)[streams-change-data-capture/](https://www.mssqltips.com/sqlservertip/6962/snowflake-streams-change-data-capture/)

Think twice about storing JSON in your SQL Server database

Der Artikel nennt Gründe, warum man vorsichtig sein sollte, wenn man JSON Inhalte in einer Datenbanktabelle speichert.

[https://bornsql.ca/blog/think-twice-about-storing-json-in](https://bornsql.ca/blog/think-twice-about-storing-json-in-your-sql-server-database/)[your-sql-server-database/](https://bornsql.ca/blog/think-twice-about-storing-json-in-your-sql-server-database/)

#### Working with Python in Power BI

Der Artikel gibt Hilfestellung, wenn man Python Skripts innerhalb Power BI ausführen möchte.

[https://www.sqlshack.com/working-with-python-in-power](https://www.sqlshack.com/working-with-python-in-power-bi/)[bi/](https://www.sqlshack.com/working-with-python-in-power-bi/)

Why You Should Optimise Your Power BI Premium Reports And Refreshes For CPU Time As Well As Duration

Beim Verbessern der Leistung von Power BI Reports sollte man sowohl auf deren Ausführungszeit, als auch auf die CPU-Verwendung achten.

[https://blog.crossjoin.co.uk/2021/09/19/why-you-should](https://blog.crossjoin.co.uk/2021/09/19/why-you-should-optimise-your-power-bi-premium-reports-and-refreshes-for-cpu-time-as-well-as-duration/)[optimise-your-power-bi-premium-reports-and-refreshes-for](https://blog.crossjoin.co.uk/2021/09/19/why-you-should-optimise-your-power-bi-premium-reports-and-refreshes-for-cpu-time-as-well-as-duration/)[cpu-time-as-well-as-duration/](https://blog.crossjoin.co.uk/2021/09/19/why-you-should-optimise-your-power-bi-premium-reports-and-refreshes-for-cpu-time-as-well-as-duration/)

Matching DAX Queries To Individual Visuals In A Published Power BI Report

Mit den Angaben im Artikel kann man feststellen, welches Visual in einem Power BI Report welche DAX Abfrage generiert hat.

[https://blog.crossjoin.co.uk/2021/09/05/matching-dax](https://blog.crossjoin.co.uk/2021/09/05/matching-dax-queries-to-individual-visuals-in-a-published-power-bi-report/)[queries-to-individual-visuals-in-a-published-power-bi](https://blog.crossjoin.co.uk/2021/09/05/matching-dax-queries-to-individual-visuals-in-a-published-power-bi-report/)[report/](https://blog.crossjoin.co.uk/2021/09/05/matching-dax-queries-to-individual-visuals-in-a-published-power-bi-report/)

#### Overlaying Trends from Different Dates

Matt Allington zeigt, wie er zwei Phasen von COVID-Erkrankungen übereinander in dem gleichen Visual dargestellt hat.

[https://exceleratorbi.com.au/overlaying-trends-from](https://exceleratorbi.com.au/overlaying-trends-from-different-dates/)[different-dates/](https://exceleratorbi.com.au/overlaying-trends-from-different-dates/)

Big Data at 10: Did Bigger Mean Better?

War der Hype um Big Data vor 10 Jahren eventuell nur viel Lärm um Nichts?

[https://www.dataversity.net/big-data-at-10-did-bigger](https://www.dataversity.net/big-data-at-10-did-bigger-mean-better/)[mean-better/](https://www.dataversity.net/big-data-at-10-did-bigger-mean-better/)

#### Azure Test Plans example for Azure Synapse Analytics

Anhand eines Beispiels erfahren wir, wie ein Azure Test Plan zum Deployment mit Azure Synapse Analytics verwendet werden kann.

[https://www.kevinrchant.com/2021/08/23/azure-test](https://www.kevinrchant.com/2021/08/23/azure-test-plans-example-for-azure-synapse-analytics/)[plans-example-for-azure-synapse-analytics/](https://www.kevinrchant.com/2021/08/23/azure-test-plans-example-for-azure-synapse-analytics/)

#### An Introduction to Azure Data Integration Pipelines

Hier gibt es eine Aufzeichnung eines Einsteigervortrags zur Implementierung von Synapse Integration Pipelines mit Azure Data Factory.

[https://mrpaulandrew.com/2021/08/23/an-introduction-to](https://mrpaulandrew.com/2021/08/23/an-introduction-to-azure-data-integration-pipelines/)[azure-data-integration-pipelines/](https://mrpaulandrew.com/2021/08/23/an-introduction-to-azure-data-integration-pipelines/)

#### Create quick reports in Microsoft Power BI on the web

Es gibt einen neuen Weg, um schnell Power BI Reports im Browser mit eigenen Daten zu erstellen.

[https://www.youtube.com/watch?v=9rh\\_qSK-UKQ](https://www.youtube.com/watch?v=9rh_qSK-UKQ)

#### Variables in DAX

Variablen in DAX vereinfachen den Code, helfen beim Debuggen und verbessern die Performance.

[https://www.purplefrogsystems.com/blog/2021/09/variable](https://www.purplefrogsystems.com/blog/2021/09/variables-in-dax/) [s-in-dax/](https://www.purplefrogsystems.com/blog/2021/09/variables-in-dax/)

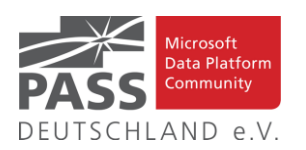

How Interchangeable Are Integration pipelines Between Azure Data factory and Azure Synapse Analytics?

Paul Andrews schreibt darüber, wie austauschbar die Pipelines zwischen Azure Data Factory und Azure Synapse Analytics sind.

[https://mrpaulandrew.com/2021/09/08/how](https://mrpaulandrew.com/2021/09/08/how-interchangeable-are-integration-pipelines-between-azure-data-factory-and-azure-synapse-analytics/)[interchangeable-are-integration-pipelines-between-azure](https://mrpaulandrew.com/2021/09/08/how-interchangeable-are-integration-pipelines-between-azure-data-factory-and-azure-synapse-analytics/)[data-factory-and-azure-synapse-analytics/](https://mrpaulandrew.com/2021/09/08/how-interchangeable-are-integration-pipelines-between-azure-data-factory-and-azure-synapse-analytics/)

It's all about Data: How to Flatten JSON in Azure Data Factory?

Der Artikel ist ein Erfahrungsbericht zum Thema wie man Hierarchien in JSON-Dokumenten mit Azure Data Factory auflöst.

[https://www.allaboutdata.ca/2021/08/how-to-flatten-json](https://www.allaboutdata.ca/2021/08/how-to-flatten-json-in-azure-data.html)[in-azure-data.html](https://www.allaboutdata.ca/2021/08/how-to-flatten-json-in-azure-data.html)

Learn about the new data protection enhancements in Microsoft Power BI

Das Video zeigt die Erweiterungen in Power BI, speziell zum Datenschutz, aus dem letzten Release.

<https://www.youtube.com/watch?v=RxsT9TtOYok>

Schedule Azure SQL DB Processes using Azure Functions

Mit Azure Functions kann man sich einen einfachen Scheduler für Prozesse in einer Azure SQL DB selber erstellen.

[https://www.mssqltips.com/sqlservertip/6944/schedule](https://www.mssqltips.com/sqlservertip/6944/schedule-azure-sql-db-processes-using-azure-functions/)[azure-sql-db-processes-using-azure-functions/](https://www.mssqltips.com/sqlservertip/6944/schedule-azure-sql-db-processes-using-azure-functions/)

When is a date not a date in Power BI?

Die Interpretation von Angaben in einen bestimmten Datentyp kann bei Datumswerten ein wenig komplexer werden.

[https://www.youtube.com/watch?v=SmczqYv\\_rfY](https://www.youtube.com/watch?v=SmczqYv_rfY)

Dynamic Commentary in Power BI

Matt Allington zeigt hier eine Technik, um dynamische Kommentare in Power BI Reports zu verwenden.

[https://exceleratorbi.com.au/dynamic-commentary-in](https://exceleratorbi.com.au/dynamic-commentary-in-power-bi/)[power-bi/](https://exceleratorbi.com.au/dynamic-commentary-in-power-bi/)

#### How to Flatten JSON in Azure Data Factory?

Im Artikel erfahren wir, wie wir hierarchische JSON-Dokumente in Azure Data Factory in eine flache Struktur überführen können.

[https://www.sqlservercentral.com/articles/how-to-flatten](https://www.sqlservercentral.com/articles/how-to-flatten-json-in-azure-data-factory)[json-in-azure-data-factory](https://www.sqlservercentral.com/articles/how-to-flatten-json-in-azure-data-factory)

#### 5 SSIS tricks you would like to know

Dennes Torres sammelt 5 Tricks für Entwickler von SSIS-Packages, die sie sinnvoll nutzen können.

[https://www.red-gate.com/simple-talk/blogs/ssis-tricks](https://www.red-gate.com/simple-talk/blogs/ssis-tricks-would-know/)[would-know/](https://www.red-gate.com/simple-talk/blogs/ssis-tricks-would-know/)

Doing relative-time Slicers properly in Power BI

Auf den zweiten Blick ist es nicht einfach, einen Filter auf relative Zeitbereiche in Power BI korrekt zu erstellen.

[https://blog.gbrueckl.at/2021/09/doing-relative-time](https://blog.gbrueckl.at/2021/09/doing-relative-time-slicers-properly-in-power-bi/)[slicers-properly-in-power-bi/](https://blog.gbrueckl.at/2021/09/doing-relative-time-slicers-properly-in-power-bi/)

Variables in DAX

Matt Allington hat ein Video zur Erläuterung des Umgangs mit Variablen in DAX aufgezeichnet.

<https://exceleratorbi.com.au/variables-in-dax/>

When to use Power Query/M vs Data Modelling/DAX

Hier haben wir die Aufzeichnung eines Live-Chats zum Thema wann Power Query/M oder Data Modelling/DAX eingesetzt werden sollte.

[https://exceleratorbi.com.au/when-to-use-power-query-m](https://exceleratorbi.com.au/when-to-use-power-query-m-vs-data-modelling-dax/)[vs-data-modelling-dax/](https://exceleratorbi.com.au/when-to-use-power-query-m-vs-data-modelling-dax/)

Azure Purview Best Practice: Naming your scans

Auch in Azure Purview sollte man seinen Scans nachvollziehbare Namen geben, um eine gewisse Ordnung einzuhalten.

[https://www.sqlservercentral.com/blogs/azure-purview](https://www.sqlservercentral.com/blogs/azure-purview-best-practice-naming-your-scans)[best-practice-naming-your-scans](https://www.sqlservercentral.com/blogs/azure-purview-best-practice-naming-your-scans)

#### Tracking Failed Job Steps

Mit dem gezeigten Ansatz kann man fehlgeschlagene Schritte in SQL Server Agent Jobs finden, auch wenn der eigentliche Job erfolgreich beendet wurde.

[https://www.sqlservercentral.com/articles/tracking-failed](https://www.sqlservercentral.com/articles/tracking-failed-job-steps)[job-steps](https://www.sqlservercentral.com/articles/tracking-failed-job-steps)

Sending streaming data from Azure IoT Central to Azure SQL Database

Sucharita Das zeigt, wie man einen Datenstrom aus Azure IoT Central über Azure Event Hub und Stream Analytics in eine Azure SQL Datenbank einlesen kann.

[https://www.sqlservercentral.com/articles/sending](https://www.sqlservercentral.com/articles/sending-streaming-data-from-azure-iot-central-to-azure-sql-database)[streaming-data-from-azure-iot-central-to-azure-sql-database](https://www.sqlservercentral.com/articles/sending-streaming-data-from-azure-iot-central-to-azure-sql-database)

Ansprechpartner: Michael Riedmüller

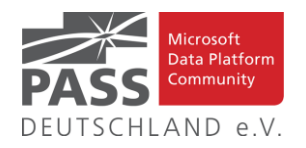

#### **Neues von den SQL Release Services (ex Neues aus der Knowledgebase)**

Liebe Newsletter-Leser!

#### **SP & CU: Das FINALE! SP 3 für 2016 und CU 26 für 2017.**

Der einfacheren Überprüfung halber habe ich jetzt noch eine Spalte mit den letzten Versions-Nummern eingefügt.

Ich glaube nicht mehr, dass es (angesichts der Frequenz und Regelmäßigkeit) noch sehr sinnvoll ist die ganzen CU's jeweils ausführlich zu listen. Daher, als schnelle Übersicht, hier jetzt dauerhaft und aktuell die "Allgemeine Übersicht der Releases" aus dem "Update Center for Microsoft SQL Server" als Tabelle von <https://technet.microsoft.com/en-us/library/ff803383.aspx>

Außerdem benutze ich derzeit:<https://sqlserverbuilds.blogspot.com/> Hier ist auch eine Subscription möglich.

#### Die anderen Neuerungen findet man unter

<https://techcommunity.microsoft.com/t5/SQL-Server/bg-p/SQLServer/label-name/SQLReleases> oder

<https://techcommunity.microsoft.com/t5/SQL-Server/bg-p/SQLServer>

#### **Neuerungen aus dem letzten Monat sind FETT gedruckt und grau unterlegt.**

Letzter CU vom 15.9.2021, Letzter Arikel vom 20.09.2021, Stichtag: 26.9.2021, Euer Kai Gerlach

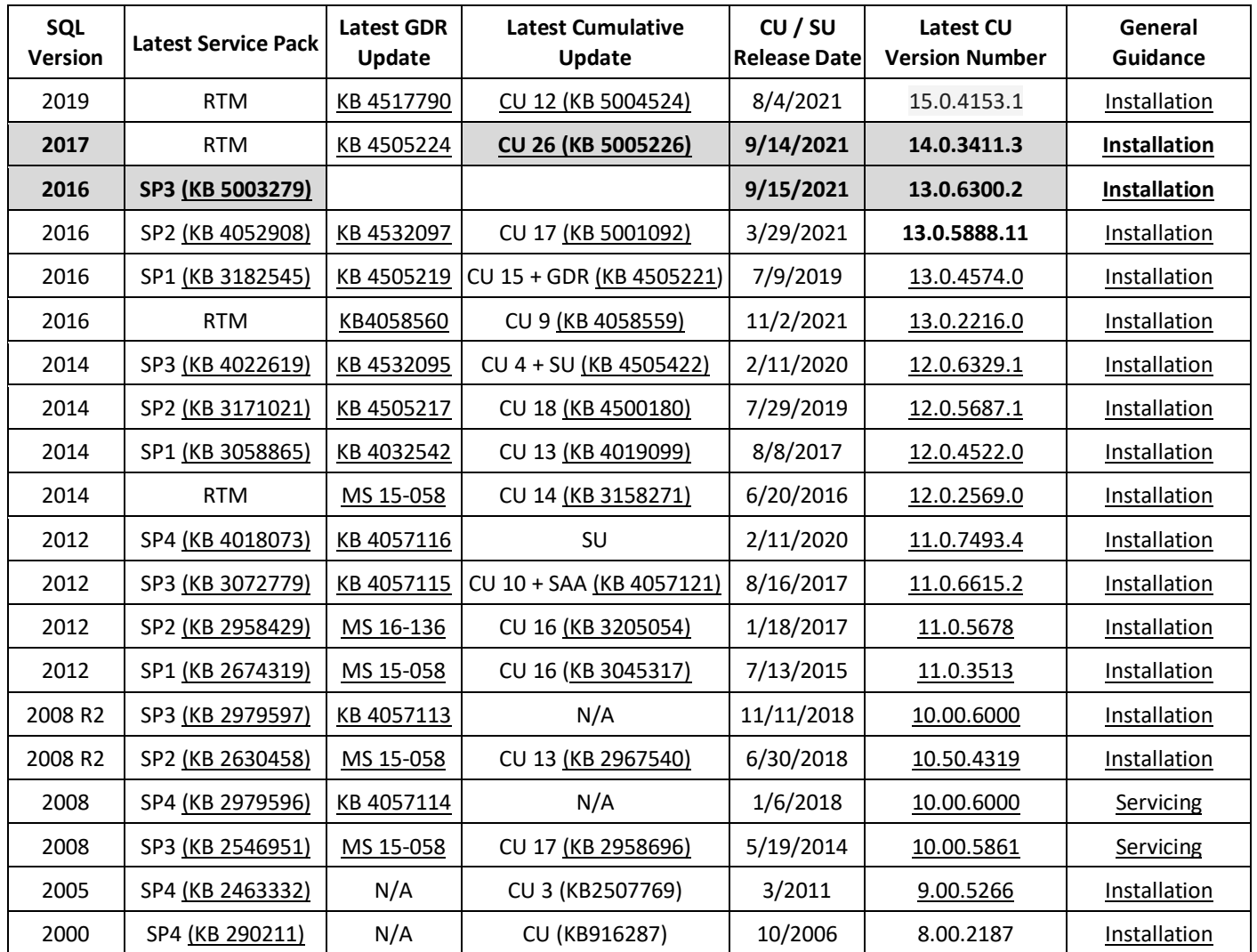

Andere Artikel findet Ihr nachfolgend:

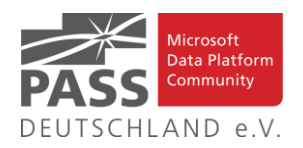

#### SQLIOSim utility now available for Linux

#### **2.9.2021 By Amit Khandelwal**

We are excited to announce the availability of SQLIOSim utility for Linux ecosystem[. SQLIOSim](https://docs.microsoft.com/en-us/troubleshoot/sql/tools/sqliosim-utility-simulate-activity-disk-subsystem-linux) is used to perform stress tests on disk subsystems to simulate SQL Server activity. You can use this tool to perform reliability and integrity tests on disk subsystems. These tests simulate read, write, checkpoint, backup, sort, and read-ahead activities for Microsoft SQL Server.

SQLIOSim is included with the SQL Server product installation on Windows beginning with SQL Server 2008 and is located in the BINN folder. The same utility is now available for Linux as well. It is dependent on the SQLPAL platform, which allows the Windows SQLIOSim utility to run on Linux. As a result, all SQLIOSim configuration parameters for Windows will also work for SQLIOSim for Linux.

To install SQLIOSim on Linux and learn more, please see the [SQLIOSim utility](https://docs.microsoft.com/en-us/troubleshoot/sql/tools/sqliosim-utility-simulate-activity-disk-subsystem-linux) documentation for Linux.

Thanks

Engineering: Dan Shaver, Salvador Orozco Villalever Engineering lead: Mike Habben

Program Manager: Amit Khandelwal

Artikel-URL[: https://techcommunity.microsoft.com/t5/sql-ser](https://techcommunity.microsoft.com/t5/sql-server/sqliosim-utility-now-available-for-linux/ba-p/2712026)[ver/sqliosim-utility-now-available-for-linux/ba-p/2712026](https://techcommunity.microsoft.com/t5/sql-server/sqliosim-utility-now-available-for-linux/ba-p/2712026)

Microsoft Drivers 5.10.0 Beta 1 for PHP for SQL Server Released

#### **8.9.2021 By David Engel**

We recently released the next beta of the Microsoft Drivers for PHP for SQL Server, version 5.10.0-beta1. This beta release has been built with PHP 7.3+ and tested on all supported platforms.

Notable items about this release include:

#### **Added**

- Support for PHP 8.1 RC 1
- Support for Ubuntu 21.04 and Alpine 3.13
- Support for Apple M1 ARM64 hardware (requires [MS](https://docs.microsoft.com/sql/connect/odbc/linux-mac/install-microsoft-odbc-driver-sql-server-macos?view=sql-server-ver15) ODBC Driver [17.8+\)](https://docs.microsoft.com/sql/connect/odbc/linux-mac/install-microsoft-odbc-driver-sql-server-macos?view=sql-server-ver15)
- Support for [Table-valued](https://github.com/Microsoft/msphpsql/wiki/Features#tvp) parameters

#### **Removed**

• Dropped support for Ubuntu 16.04

#### **Fixed**

- Issue [#1244](https://github.com/microsoft/msphpsql/issues/1244) use lower case for object names for PDO::lastInsertId() - pull request [#1245](https://github.com/microsoft/msphpsql/pull/1245) by morozov
- Pull request [#1251](https://github.com/microsoft/msphpsql/pull/1251) simplified implementations of last insert id and quote
- Issue [#1258](https://github.com/microsoft/msphpsql/issues/1258) updated pdo\_sqlsrv\_get\_driver\_methods as per documentation - pull request [#1259](https://github.com/microsoft/msphpsql/pull/1259)
- Pull request [#1260](https://github.com/microsoft/msphpsql/pull/1260) cleaned up redundant code
- Issue [#1261](https://github.com/microsoft/msphpsql/issues/1261) simplified get field as string and made it more robust - pull request [#1265](https://github.com/microsoft/msphpsql/pull/1265)
- Pull request [#1262](https://github.com/microsoft/msphpsql/pull/1262) simplified parse\_param\_array in sqlsrv
- Pull request [#1267](https://github.com/microsoft/msphpsql/pull/1267) replaced the obsolete MACRO ZVAL\_NEW\_ARR with array\_init
- Pull request [#1275](https://github.com/microsoft/msphpsql/pull/1275) fixed warning compiling core\_stmt.cpp by mlocati
- Pull request [#1288](https://github.com/microsoft/msphpsql/pull/1288) applied mask to pdo quote for binary inputs
- Pull request [#1290](https://github.com/microsoft/msphpsql/pull/1290) updated list of supported processor architecture

#### **Limitations**

- No support for inout / output params when using sql\_variant type
- No support for inout / output params when formatting decimal values
- In Linux and macOS, setlocale() only takes effect if it is invoked before the first connection. Attempting to set the locale after connecting will not work
- Always Encrypted requires [MS ODBC Driver 17+](https://docs.microsoft.com/sql/connect/odbc/linux-mac/installing-the-microsoft-odbc-driver-for-sql-server)
	- o Only Windows Certificate Store and Azure Key Vault are supported. Custom Keystores are not yet supported
	- o Issue [#716](https://github.com/Microsoft/msphpsql/issues/716) With Always Encrypted enabled, named parameters in subqueries are not supported
	- o Issue [#1050](https://github.com/microsoft/msphpsql/issues/1050) With Always Encrypted enabled, insertion requires the column list for any tables with identity columns
	- o Always Encrypted [limitations](https://docs.microsoft.com/sql/connect/php/using-always-encrypted-php-drivers#limitations-of-the-php-drivers-when-using-always-encrypted)

#### **Known Issues**

- This release requires ODBC Driver 17.4.2 or above. Otherwise, a warning about failing to set an attribute may be suppressed when using an older ODBC driver.
- Connection pooling on Linux or macOS is not recommended with [unixODBC](http://www.unixodbc.org/) < 2.3.7
- When pooling is enabled in Linux or macOS
	- o unixODBC <= 2.3.4 (Linux and macOS) might not return proper diagnostic information, such as error messages, warnings and informative messages
	- o due to this unixODBC bug, fetch large data (such as xml, binary) as streams as a workaround. See the examples [here](https://github.com/Microsoft/msphpsql/wiki/Features#pooling)

#### **Survey**

Let us know how we are doing and how you use our drivers by taking ou[r pulse survey.](https://aka.ms/mssqlphpsurvey)

#### **Install**

• On Linux and macOS run the commands below:

#### sudo pecl install sqlsrv-5.10.0beta1 sudo pecl install pdo sqlsrv-5.10.0beta1

- To download Windows DLLs for PHP 7.3 or above from the PECL repository, please navigate to [SQLSRV](https://pecl.php.net/package/sqlsrv/5.10.0beta1/windows) or [PDO\\_SQLSRV.](https://pecl.php.net/package/pdo_sqlsrv/5.10.0beta1/windows)
- Direct downloads for released binaries can also be found at the [Github release tag.](https://github.com/microsoft/msphpsql/releases/tag/v5.10.0-beta1)

Artikel-URL[: https://techcommunity.microsoft.com/t5/sql-ser](https://techcommunity.microsoft.com/t5/sql-server/microsoft-drivers-5-10-0-beta-1-for-php-for-sql-server-released/ba-p/2734222)[ver/microsoft-drivers-5-10-0-beta-1-for-php-for-sql-server-relea](https://techcommunity.microsoft.com/t5/sql-server/microsoft-drivers-5-10-0-beta-1-for-php-for-sql-server-released/ba-p/2734222)[sed/ba-p/2734222](https://techcommunity.microsoft.com/t5/sql-server/microsoft-drivers-5-10-0-beta-1-for-php-for-sql-server-released/ba-p/2734222)

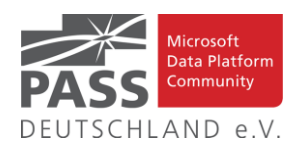

#### AD(Active Directory) authentication for SQL Containers on Azure Kubernetes Service (AKS)

#### **13.9.2021 By Amit Khandelwal**

In this blog today, let's configure AD (Active Directory) authentication for SQL Server containers running on Azure Kubernetes Service (AKS). Same steps can be followed for SQL Server containers deployed on other

#### *Anm. d. Red.: Weite Teile des Artikles aufgrund von Grafiken entnommen. Bitte im Original ansehen.*

I hope this helps, and please let me know if you have any further questions! Happy Monday !!

Artikel-URL: [https://techcommunity.microsoft.com/t5/sql](https://techcommunity.microsoft.com/t5/sql-server/ad-active-directory-authentication-for-sql-containers-on-azure/ba-p/2745659)[server/ad-active-directory-authentication-for-sql-containers-on](https://techcommunity.microsoft.com/t5/sql-server/ad-active-directory-authentication-for-sql-containers-on-azure/ba-p/2745659)[azure/ba-p/2745659](https://techcommunity.microsoft.com/t5/sql-server/ad-active-directory-authentication-for-sql-containers-on-azure/ba-p/2745659)

#### Released: Microsoft.Data.SqlClient 2.1.4

#### **20.9.2021 By David Engel**

We have released an update to Microsoft.Data.SqlClient, version 2.1.4. The update addresses a couple of issues that are important to our customers.

Updates in Microsoft.Data.SqlClient 2.1.4 include:

#### **Fixed**

- Fixed an issue with connection encryption to ensure connections fail when encryption is required. [#1232](https://github.com/dotnet/SqlClient/pull/1232)
- Fixed an issue where the connection goes to an unusable state. [#1239](https://github.com/dotnet/SqlClient/pull/1239)
- To get the new package, add [a NuGet reference to Mi](https://www.nuget.org/packages/Microsoft.Data.SqlClient)[crosoft.Data.SqlClient](https://www.nuget.org/packages/Microsoft.Data.SqlClient) in your application.

For the list of changes in Microsoft.Data.SqlClient 2.1.4, you can also see th[e Release Notes.](https://github.com/dotnet/SqlClient/blob/master/release-notes/2.1/2.1.4.md)

If you encounter any issues or have any feedback, head over to th[e SqlClient GitHub repository](https://github.com/dotnet/SqlClient) and submit an [issue.](https://github.com/dotnet/SqlClient/issues) Artikel-URL[: https://techcommunity.microsoft.com/t5/sql-ser](https://techcommunity.microsoft.com/t5/sql-server/released-microsoft-data-sqlclient-2-1-4/ba-p/2769177)[ver/released-microsoft-data-sqlclient-2-1-4/ba-p/2769177](https://techcommunity.microsoft.com/t5/sql-server/released-microsoft-data-sqlclient-2-1-4/ba-p/2769177)

Released: Microsoft.Data.SqlClient 4.0 Preview 2

#### **21.9.2021 By David Engel**

Microsoft.Data.SqlClient 4.0 Preview 2 has been released. This release contains improvements and updates to the Microsoft.Data.SqlClient data provider for SQL Server. Our plan is to provide GA releases twice a year with two preview releases in between. This cadence should provide time for feedback and allow us to deliver features and fixes in a timely manner. This second 4.0 preview includes many fixes and changes over the previous 4.0 Preview 1 release. Notable changes include:

- **The Configurable Retry Logic safety switch has been removed**
- While the behavior of SqlClient remains the same (no additional retries, by default), applications no longer have to set the AppContext switch to take advantage of the built-in configurable retry logic. [#1254](https://github.com/dotnet/SqlClient/pull/1254)
- **SqlFileStream is now supported in Windows when targeting .NET Standard 2.0**

For the full list of changes and fixes in Microsoft.Data.SqlCli-ent 4.0 Preview 2, please see the [Release Notes.](https://github.com/dotnet/SqlClient/blob/main/release-notes/4.0/4.0.0-preview2.md) To try out the new package, add a [NuGet reference to Mi](https://www.nuget.org/packages/Microsoft.Data.SqlClient)[crosoft.Data.SqlClient](https://www.nuget.org/packages/Microsoft.Data.SqlClient) in your application and pick the 4.0 preview 2 version.

We appreciate the time and effort you spend checking out our previews. It makes the final product that much better. If you encounter any issues or have any feedback, head over to the [SqlClient GitHub repository](https://github.com/dotnet/SqlClient) and submit an [issue.](https://github.com/dotnet/SqlClient/issues)

Artikel-URL[: https://techcommunity.microsoft.com/t5/sql-ser](https://techcommunity.microsoft.com/t5/sql-server/released-microsoft-data-sqlclient-4-0-preview-2/ba-p/2772075)[ver/released-microsoft-data-sqlclient-4-0-preview-2/ba](https://techcommunity.microsoft.com/t5/sql-server/released-microsoft-data-sqlclient-4-0-preview-2/ba-p/2772075)[p/2772075](https://techcommunity.microsoft.com/t5/sql-server/released-microsoft-data-sqlclient-4-0-preview-2/ba-p/2772075)

#### **Impressum**

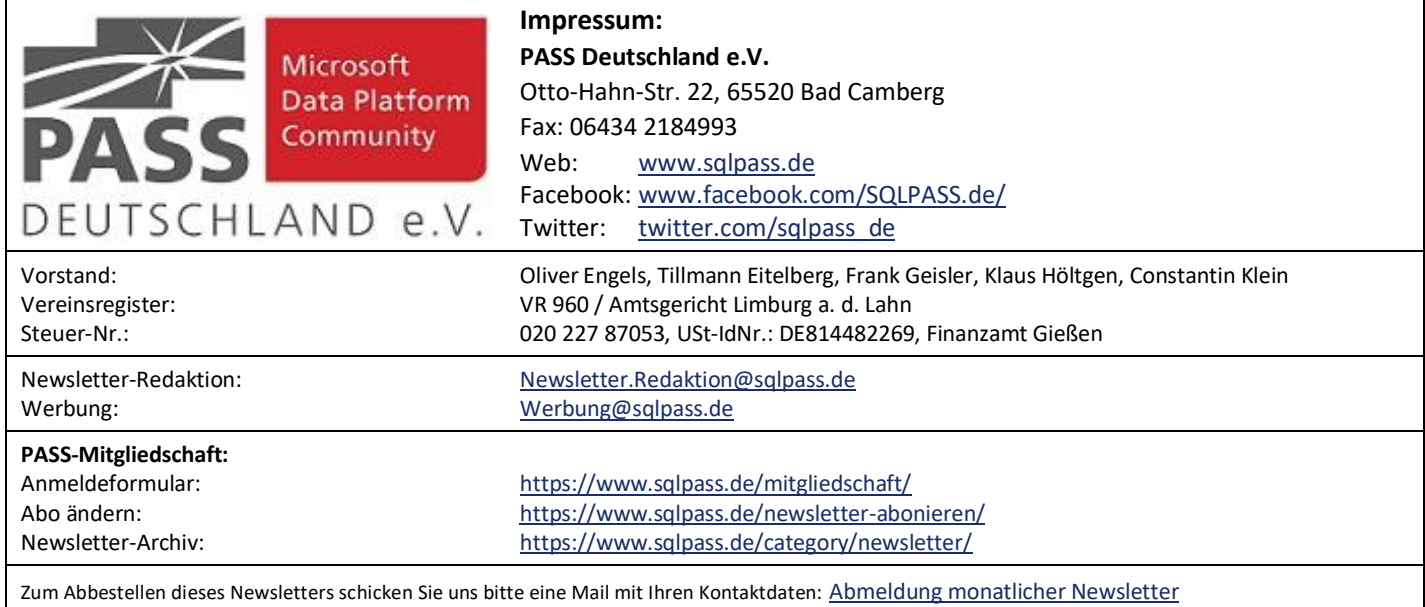